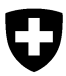

Eidgenössisches Departement für Umwelt, Verkehr, Energie und Kommunikation UVEK

Bundesamt für Umwelt BAFU Abteilung Klima

Bundesamt für Energie BFE Abteilung Energiewirtschaft

# Standardmethode für den Nachweis von Emission Emissionsverminderungen bei Verkehrsverlagerungsprojekten

Stand 14. August 2014 für die informelle Konsultation

Referenz/Aktenzeichen: N281-2015

### Inhalt

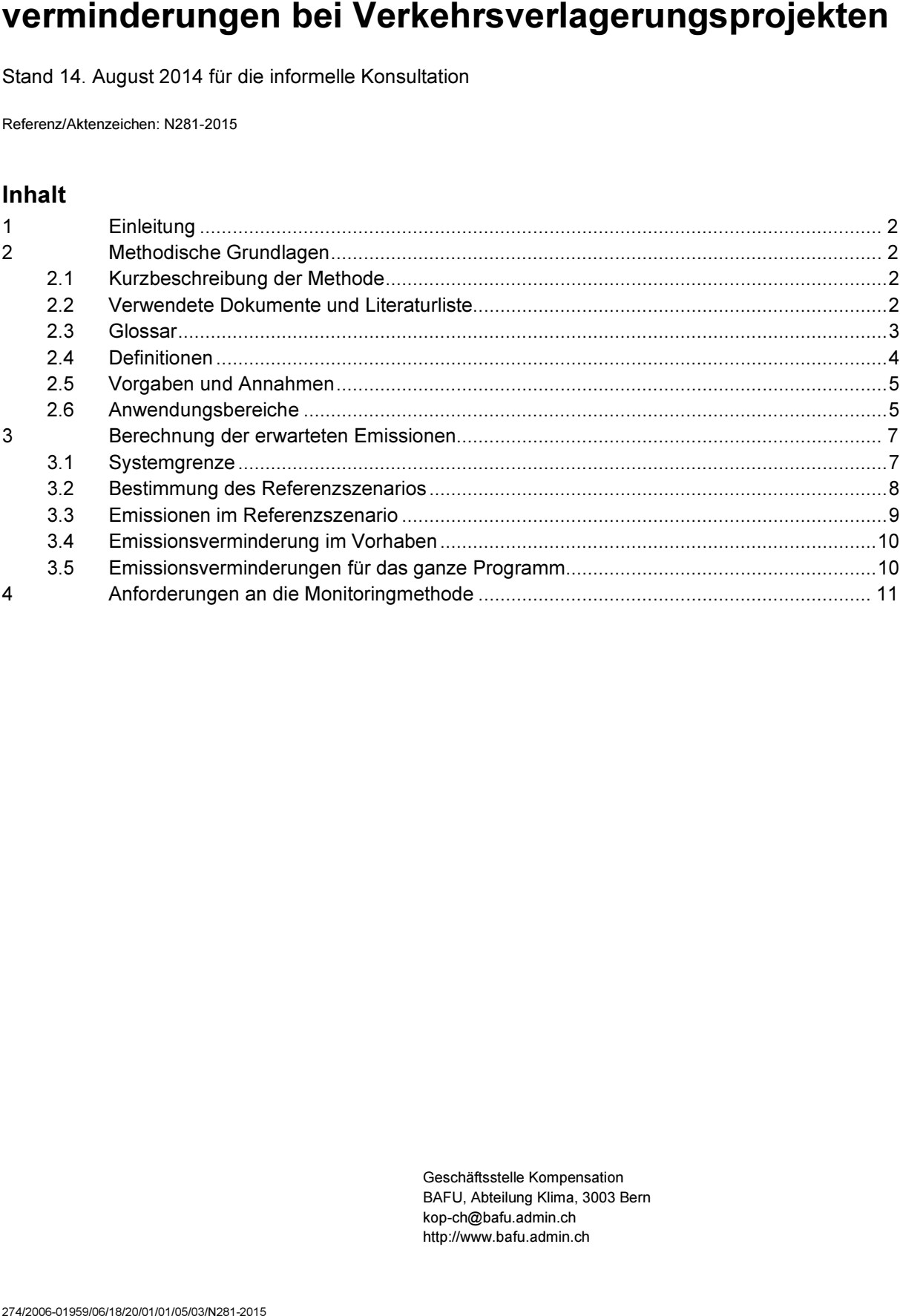

Geschäftsstelle Kompensation BAFU, Abteilung Klima, 3003 Bern kop-ch@bafu.admin.ch http://www.bafu.admin.ch

# 1 Einleitung

In Ergänzung zur Vollzugsmitteilung "Projekte zur Emissionsverminderung im Inland"<sup>1</sup> werden mit technologiespezifischen Anhängen den Gesuchstellern Empfehlungen abgegeben, wie der Nachweis der erzielten Emissionsverminderungen erbracht werden kann. Im Vordergrund stehen dabei Nachweisbarkeit und Quantifizierbarkeit der zusätzlich zu einer Referenzentwicklung erzielten Emissionsverminderungen. Der vorliegende technische Anhang, der unter Beizug externer Fachexperten ausgearbeitet wurde, behandelt den Nachweis von Emissionsverminderungen bei Verkehrsverlagerungsprojekten und Programmen. Da Verkehrsverlagerung typischerweise in Form von Programmen umgesetzt wird, ist im Folgenden nur noch von Programmen die Rede. Die Umsetzung von Verkehrsverlagerung in Form eines Projekts ist aber nicht ausgeschlossen.

Wenn ein Verkehrsverlagerungsprogramm die Anforderungen (Abschnitte 2.5 und 2.6) Dokumentes erfüllt, können die anrechenbaren Emissionsverminderungen mit der im Folgenden beschriebenen Standardmethode berechnet werden. Für den Gesuchsteller ist dabei sichergestellt, dass die Methode von der Geschäftsstelle Kompensation von des BAFU und des BFE akzeptiert wird.

Kapitel 2 enthält allgemeine Angaben wie Definitionen und verwendete Grundlagen sowie Erläuterungen zum Anwendungsbereich der Methode. In Kapitel 3 wird die Methode für den Nachweis von Emissionsverminderungen beschrieben und im Kapitel 4 die Anforderungen an das Monitoring.

## 2 Methodische Grundlagen

### 2.1 Kurzbeschreibung der Methode

In diesem Anhang werden die relevanten methodischen Aspekte für Kompensationsprojekte des Typs "Verkehrsverlagerung" detailliert ausgeführt. Die Methode beschreibt dabei das Vorgehen für Programme die Verlagerungsvorhaben beinhalten. Im Zentrum steht die Beschreibung, wie die Reduktion von Treibhausgasen bestimmt wird, welche aus der Verlagerung weg vom Güterverkehr mittels Lastwagen hin zum Schienengüterverkehr resultieren. Die jährliche Emissionsverminderung errechnet sich grundsätzlich aus der Differenz zwischen den Emissionen in der Referenzentwicklung (Verkehre mittels Lastwagen) und den Projektemissionen (Verkehrsverlagerung auf unbegleiteten kombinierten Verkehr mittels Lastwagen und Schienenverkehr). Die jeweiligen Emissionen werden über das transportierte Gütergewicht, die zurückgelegte Transportstrecke und spezifische Emissionsfaktoren bestimmt. Wichtige methodische Aspekte sind dabei die Berücksichtigung der Zusätzlichkeit, die Nachweisbarkeit und die Quantifizierbarkeit der Emissionsverminderungen.

Die Standardmethode für Kompensationsprojekte des Typs "Verkehrsverlagerung" berücksichtigt die methodischen Vorgaben des Schweizer Treibhausgasinventars (BAFU 2013). Künftige Änderungen und Erweiterungen des methodischen Ansatzes für das Treibhausgasinventar können auch Eingang in die vorliegende Standardmethodik finden. Weiter orientiert sich der vorliegende Ansatz an der CDM Methode für die Verlagerung von Strassengüterverkehren auf den Schienengüterverkehr (UNFCCC 2011).

### 2.2 Verwendete Dokumente und Literaturliste

Hier folgt eine Zusammenstellung der wesentlichen verwendeten Dokumente und Informationen die als Grundlage dieser Methode dienen:

### Grundlagen

BAFU 2013a: Emissionshandelssystem EHS. Ein Modul der Mitteilung des BAFU als Vollzugsbehörde zur CO<sub>2</sub>-Verordnung. Anhang B. Bern.

http://www.bafu.admin.ch/publikationen/publikation/01725/index.html?lang=de&download=NHzLpZig7t ,lnp6I0NTU042l2Z6ln1acy4Zn4Z2qZpnO2Yuq2Z6gpJCHdX15gmym162dpYbUzd,Gpd6emK2Oz9aGo detmqaN19XI2IdvoaCVZ,s-.pdf [07.02.2014]

l  $1$  Projekte zur Emissionsverminderung im Inland, ein Modul der Mitteilung des BAFU als Vollzugsbehörde zur CO<sub>2</sub>-Verordnung, Bundesamt für Umwelt (BAFU), Bern, 2013

Referenz/Aktenzeichen: N281-2015

BAFU 2013b: Projekte zur Emissionsverminderung im Inland. Ein Modul der Mitteilung des BAFU als Vollzugsbehörde zur CO2-Verordnung. Bern http://www.bafu.admin.ch/publikationen/publikation/01724/index.html?lang=de

#### Hintergrundinformationen

BAFU 2011: CO<sub>2</sub>-Emissionsfaktoren des Schweizerischen Treibhausgasinventars. Stand Oktober 2011. BAFU, Bern.

http://www.bafu.admin.ch/klima/09608/index.html?lang=de&download=NHzLpZeg7t,lnp6I0NTU042l2Z 6ln1acy4Zn4Z2qZpnO2Yuq2Z6gpJCEe3t3gGym162epYbg2c\_JjKbNoKSn6A-- [05.02.2014]

BAFU 2013: Switzerland's Greenhouse Gas Inventory 1990–2011: National Inventory Report, CRF tables, Kyoto Protocol LULUCF tables 2008-2011, SEF and SIAR tables from the National Registry. Submission of 15 April 2013 under the United Nations Framework Convention on Climate Change and under the Kyoto Protocol. Federal Office for the Environment, Bern. Online: http://www.bafu.admin.ch/climatereporting/00545/11894/index.html?lang=en [24.01.2014]

BAV 2006: Evaluation Bestellverfahren im kombinierten Verkehr. Schlussbericht von Interface und RappTrans. Bundesamt für Verkehr. Bern.

BAV 2013: Totalrevision des Gütertransportgesetzes. Gesamtkonzeption zur Förderung des Schienengüterverkehrs in der Fläche. Erläuternder Bericht für das Vernehmlassungsverfahren. BAV. Bern.

Angaben zu Betriebsbeiträgen im Güterverkehr: Schriftliche Kommunikation mit Reto Schletti, Stv. Sektionschef Sektion Güterverkehr, BAV.

#### CDM Methoden

UNFCCC 2011: Approved baseline and monitoring methodology AM0090. Modal shift in transportation of cargo from road transportation to water or rail transportation. AM0090 / Version 01.1.0. Sectoral Scope 07. EB 61. Online:

https://cdm.unfccc.int/UserManagement/FileStorage/8PXTOWHJQ4DEV6327S9MFZBAN5IGL0

#### 2.3 Glossar

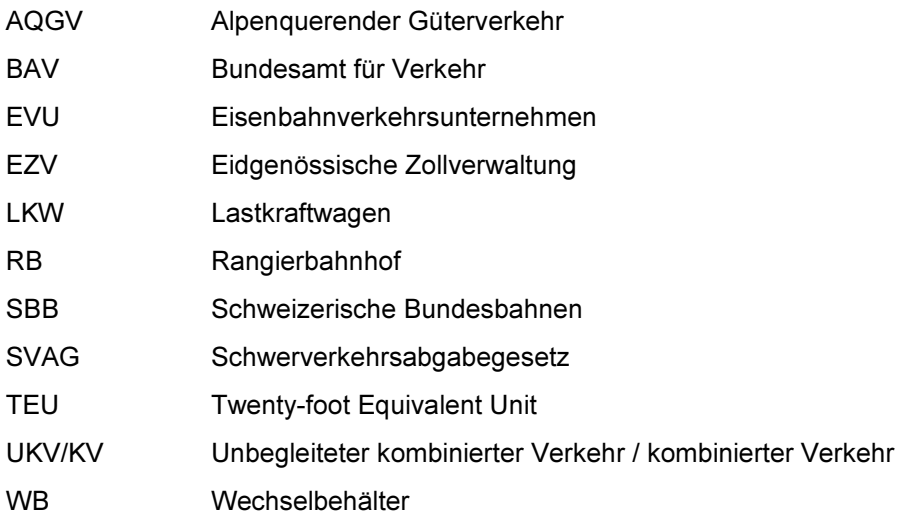

### 2.4 Definitionen

Die folgenden Definitionen beschreiben einige Schlüsselbegriffe, die in der Standardmethode verwendet werden. Für Begriffe im Zusammenhang mit Projekten zur Emissionsverminderung siehe BAFU 2013b.

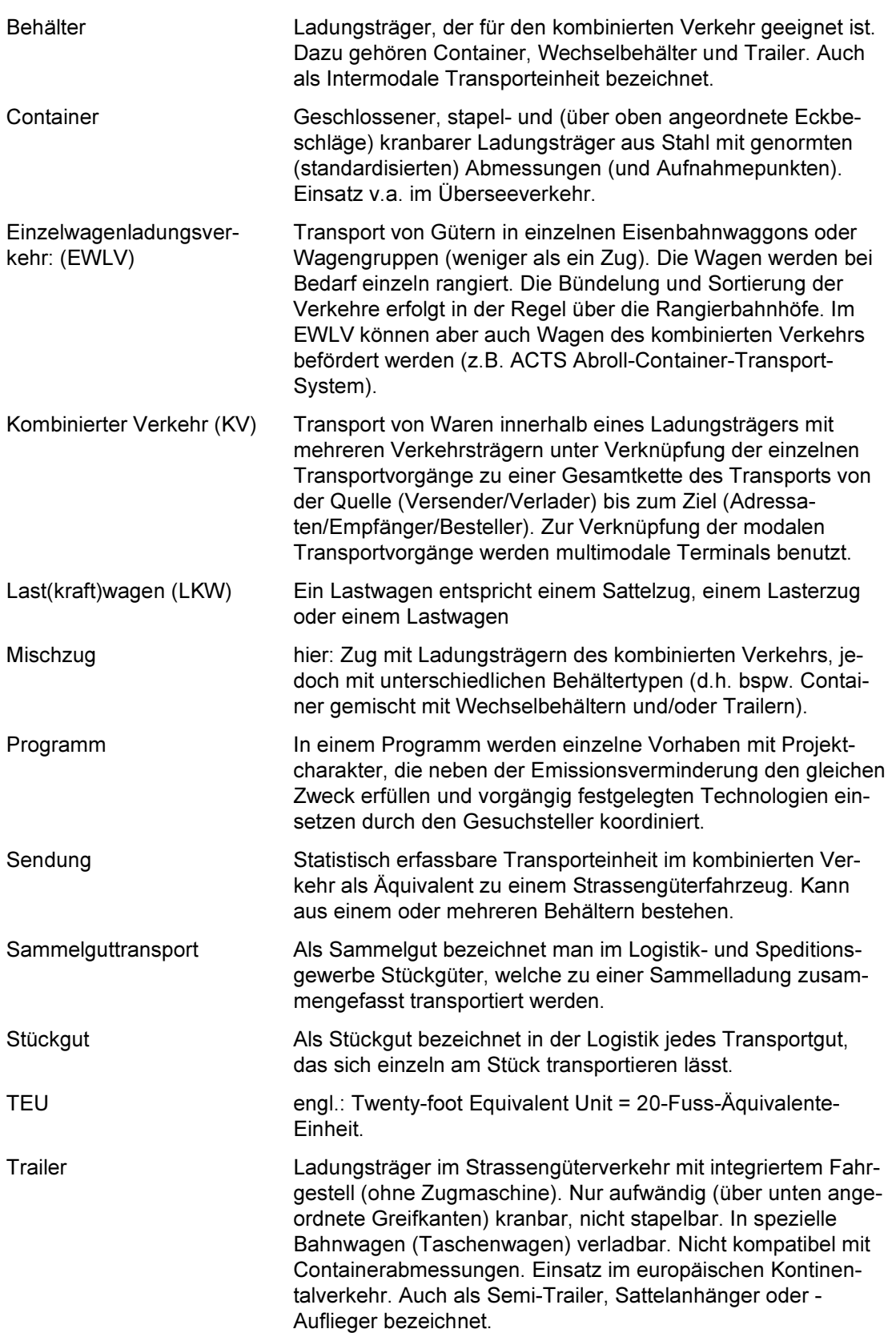

Referenz/Aktenzeichen: N281-2015

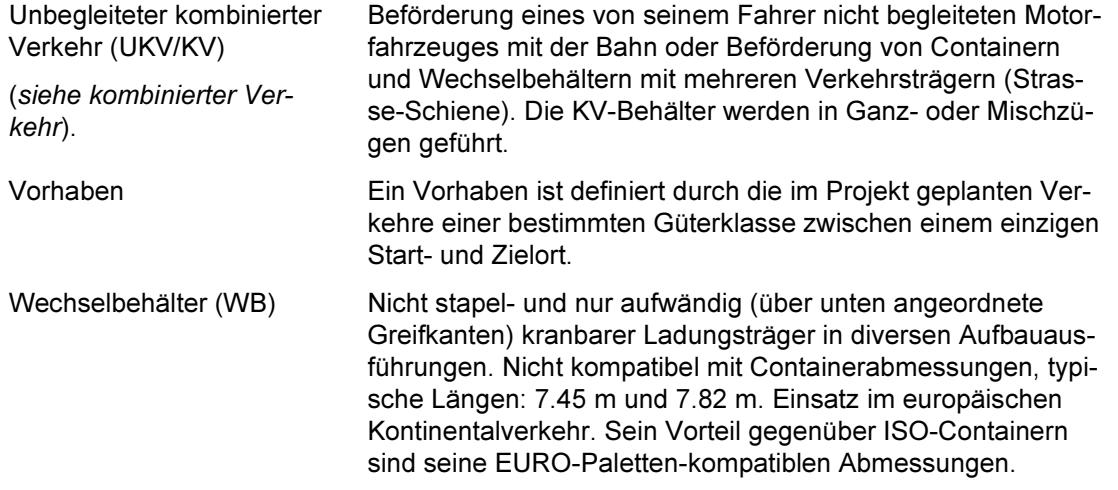

#### 2.5 Vorgaben und Annahmen

Im Folgenden sind Vorgaben und Annahmen der Standardmethode beschrieben. Erfüllt ein Programm eine der Anforderungen oder Vorgaben nicht, ist die Methode nicht anwendbar.

- ― Es wird angenommen, dass der Anteil von Biotreibstoffen sowohl im Güter-, als auch im Strassenverkehr vernachlässigbar klein ist.
- ― Das für diese Methodik vorgeschlagene Vorgehen stützt sich auf verschiedene Annahmen für die Herleitung von Emissionsfaktoren (z.B. Fahrzeugkategorien, Gewichte u.ä.). Basierend auf Erfahrungswerten beträgt der Streubereich der Unsicherheiten, welche sich aus den hier angewendeten Emissionsfaktoren ergeben, ca. 40%. Die effektiven Unsicherheiten bei einem eingereichten Vorhaben hängen aber von den jeweils gewählten Parametern, der verfügbaren Datengrundlage und deren Qualität ab.

#### 2.6 Anwendungsbereiche

Diese Methode ist anwendbar für Programme, welche eine Verkehrsverlagerung vom Strassengüterverkehr auf den Schienengüterverkehr zur Folge haben und bei welchen nachgewiesen werden kann, dass im Referenzfall der Transport über die gesamte Distanz per LKW erfolgen würde.

Ein Programm besteht aus mehreren, einzelnen Vorhaben. Ein Vorhaben ist in der Regel definiert durch die im Programm geplanten Verkehre einer bestimmten Güterklasse zwischen einem einzigen Start- und Zielort. Das Zusammenfassen von Vorhaben unterschiedlicher Güterklassen in einem Programm ist möglich, sofern für jede Güterklasse ein separates Mustervorhaben definiert und validiert wird und der Kriterienkatalog für die Aufnahme von Vorhaben ins Programm die entsprechende Differenzierung aufweist. Die geplanten Verkehre müssen über eine Kombination von Strassen- und Schienengüterverkehrswegen (kombinierter Verkehr) abgewickelt werden. Reine Schienentransporte werden nicht berücksichtigt.

Die Anwendung dieser Methode ist unter folgenden Umständen zulässig:

- ― Die transportierten Güter werden ausschliesslich in Behältern befördert und können eindeutig als einzelne Sendungen identifiziert werden. Andere Arten von Verkehren (z.B. Sammelguttransporte) werden von der vorliegenden Methode nicht abgedeckt.
- ― Berücksichtigt werden nur Verkehre mit UKV-Ganzzügen und KV-Transporten im EWLV (Einzelwagenladungsverkehr). Projektierte Verkehre, welche ausschliesslich mit dem Zug getätigt werden könnten, werden nicht berücksichtigt. Sammelguttransporte und klassischer EWLV werden in dieser Methodik ebenfalls nicht berücksichtigt.
- ― Laufende Aktivitäten sind nicht vergleichbar mit Aktivitäten, die im Rahmen eines Programms neu gestartet werden. Entsprechend haben in der Regel nur Verkehre, welche heute noch nicht getä-

tigt werden, Anspruch auf Bescheinigung. Laufende Aktivitäten können in begründeten Einzelfällen als Vorhaben eingegeben werden. Die Eingabe ist möglich, wenn die Unternehmen der Anmeldung des Vorhabens für ein Programm einen Beleg für den anstehenden Entscheid ihrer Geschäftsleitung zur Rückverlagerung, inklusive entsprechender Grundlagendokumente (typischerweise Offerte zur Alternative Strassentransport), beilegen. Der Zeitpunkt des Geschäftsleitungsentscheids gilt als Umsetzungsbeginn der Vorhaben.

- ― Nur nachweislich unrentable Verkehre haben Anspruch auf eine Bescheinigung. Die Gesuchsteller müssen für die eingereichten Vorhaben nachweisen, dass die gefahrenen Verkehre ohne den Erlös aus der Bescheinigung unrentabel sind.
- ― Die Wirkung auf die Verlagerung muss direkt sein, weshalb nur Akteure Anspruch auf Bescheinigungen haben, welche Verkehre veranlassen und über die Verlagerung von der Strasse auf die Schiene entscheiden können. Betreiber von Verkehrsinfrastrukturen wie z.B. Terminals, Netzbetreiber, Rangierbahnhöfe etc. haben keinen Anspruch auf eine Bescheinigung.
- ― Nur Verkehre, welche im Projektfall zu einem geringeren Verbrauch an Treibstoff (Benzin oder Diesel) führen als im Referenzfall werden in dieser Methode berücksichtigt.
- ― Die Verkehrsverlagerung im alpenquerenden Güterverkehr (AQGV) findet auch ohne Anspruch auf eine Bescheinigung statt, weshalb der AQGV von der Anwendung dieser Methodik ausgeschlossen wird.
- ― Import- und Exportverkehre werden in dieser Methode nicht berücksichtigt.

Für jede Sendung müssen mindestens folgende Informationen zur Verfügung stehen:

- ― Art des Transportgutes;
- ― Brutto- und Nettogewicht der Sendung;
- zurückgelegte Strecke für die Ziel- und Rückfahrten nach Transportträger; sowie
- ― alle erhaltenen Förderbeiträge pro Sendung.

Die vorgesehenen Verkehrsarten (LKW oder Bahn), die Quell- und Zielorte des Verkehrs sowie das Transportgut, welche für den individuellen Projektfall geplant sind, werden vor dem Start des Vorhabens eindeutig festgelegt und sind in der Regel bis Ende des Vorhabens unveränderbar. Die in dieser Methode vorgegebenen Werte für einzelne Parameter können vom Projektträger durch eigene Werte ersetzt werden, falls er deren Herleitung belegen kann und nachweist, dass diese besser auf das jeweilige Vorhaben zutreffen.

Der Bund kann weitere Vorgaben für den Projektfall definieren.

## 3 Berechnung der erwarteten Emissionen

### 3.1 Systemgrenze

Erfasst werden alle Emissionsquellen, die dem Projekt eindeutig zugeordnet werden können und durch dieses beeinflussbar sind. Die Systemgrenze umfasst für das Referenz- und das Projektszenario nationale Gütertransporte im unbegleiteten kombinierten Verkehr (UKV). Dies beinhaltet im Referenzfall den Hauptlauf im Strassengüterverkehr und im Projektszenario den Vor- und Nachlauf im Strassengüterverkehr sowie den Hauptlauf auf der Schiene.

Für den Vor- und Nachlauf auf der Strasse wird ein ,Tank-to-Wheel' Ansatz verfolgt. Entsprechend werden nur die direkten Emissionen berücksichtigt, welche ab der Betankung des Lastwagens auf den zurückgelegten Strecken bis zum Zielort entstehen. (P1 in Abbildung 1). Die Emissionen im Schienenverkehr werden ebenfalls als Projektemissionen berücksichtigt (P2 in Abbildung 1). Abbildung 1 gibt einen Überblick zu den relevanten Emissionsquellen im Projektfall (Projektemissionen aus dem Vorund Nachlauf auf der Strasse P1 und aus dem Hauptlauf auf der Schiene P2).

Die Berechnung der erwarteten Emissionen wird in der Projektbeschreibung jeweils pro Jahr, über die erste Kreditierungsperiode und über die Projektlaufzeit ausgewiesen.

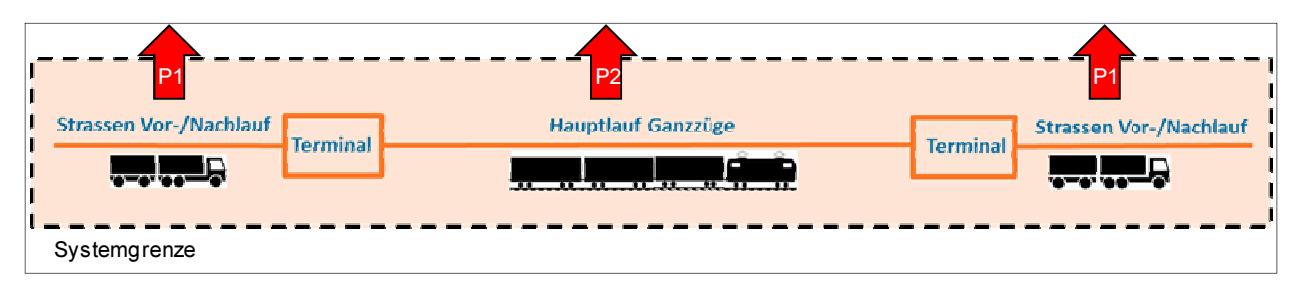

Abbildung 1: Systemgrenze mit den relevanten Emissionen (Projektemissionen aus dem Vor- und Nachlauf auf der Strasse P1 und aus dem Hauptlauf auf der Schiene P2).

Tabellen 1 und 2 zeigen die relevanten Emissionen und Emissionsreduktionen der jeweiligen Treibhausgase. Aus Vereinfachungsgründen werden folgende Emissionsquellen innerhalb der Systemgrenzen vernachlässigt:

- ― Emissionen aus Treibstoffverbräuchen von Diesellokomotiven zu Rangierzwecken
- ― Emissionen Terminalbetrieb (v.a. Strom)
- $CH<sub>4</sub>$  und N<sub>2</sub>O-Emissionen, welche im Referenz- und im Projektszenario entstehen

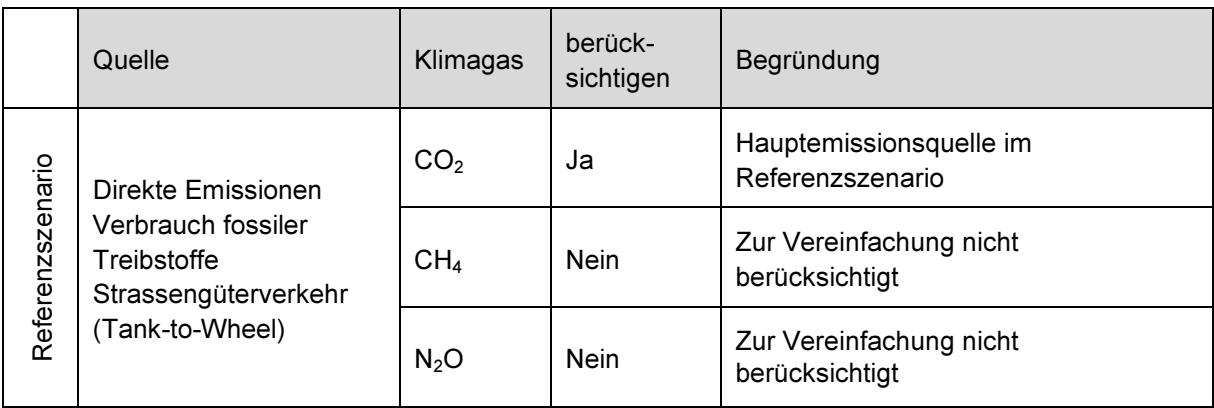

Tabelle 1: Emissionsquellen, welche im Referenzszenario berücksichtigt oder ausgeschlossen werden.

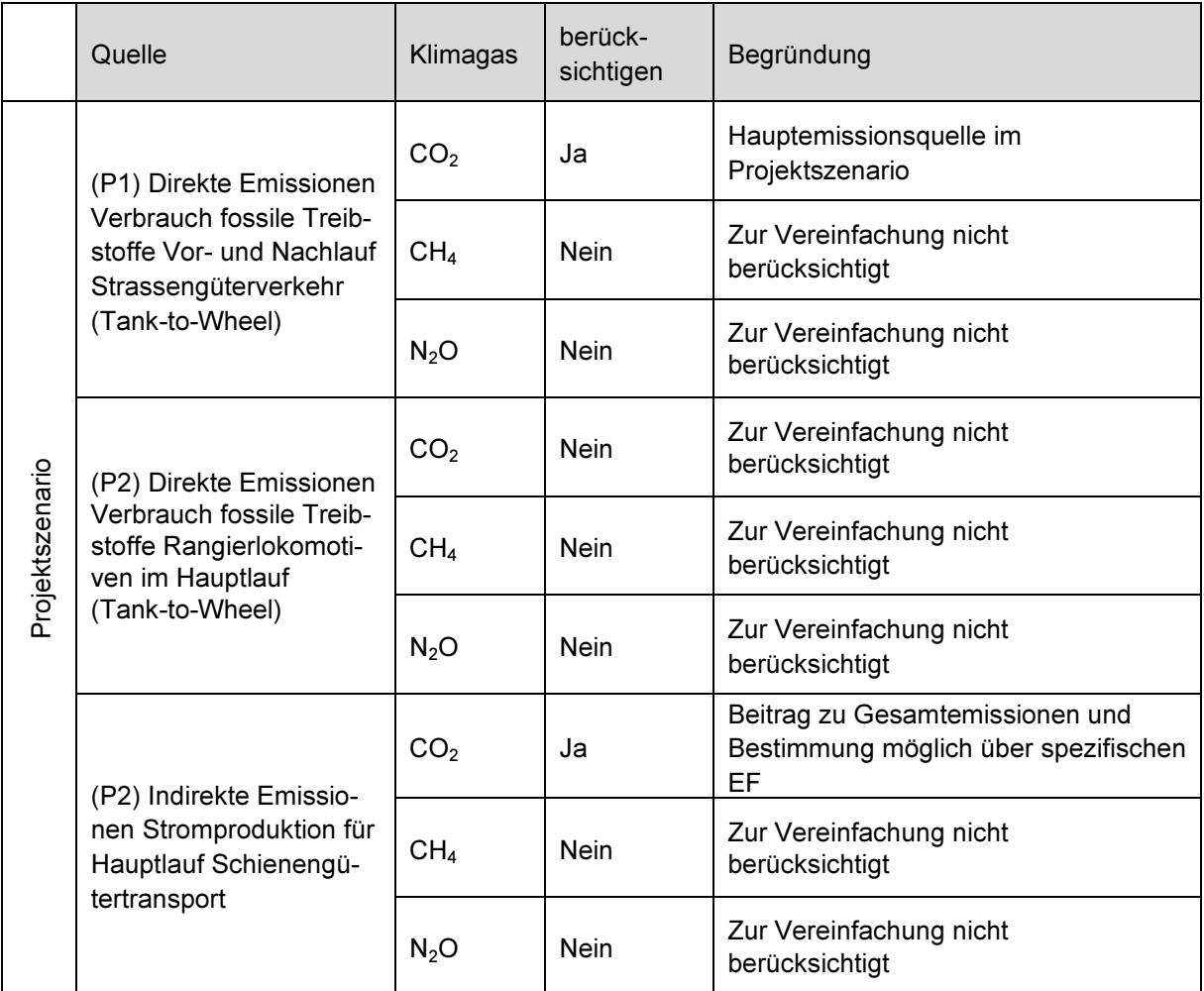

Tabelle 2: Emissionsquellen, welche im Projektszenario berücksichtigt oder ausgeschlossen werden

#### 3.2 Bestimmung des Referenzszenarios

#### 3.2.1 Identifikation der Alternativszenarien

Zunächst müssen für jedes Vorhaben im Programm (mit definiertem Start- und Zielort) plausible Alternativszenarien aus der Sicht des Gesuchstellers gemäss Mitteilung (Kap. 4.4, Seite 29) bestimmt werden. Bei mehreren plausiblen Alternativszenarios, sollte dasjenige mit den tiefsten Emissionen die Referenz sein. Mindestens folgende Szenarien müssen beschrieben werden:

- Szenario "weiter wie bisher", d.h. die geplanten Verkehre werden nur per Lastwagen abgewickelt
- ― Szenario mit den für das Vorhaben geplanten Verkehren ohne Antrag auf Bescheinigung.

### 3.2.2 Nachweis der Zusätzlichkeit

Nur nachweislich unrentable Verkehre haben Anspruch auf Bescheinigungen. Die Gesuchsteller müssen für jedes der eingereichten Vorhaben mit definiertem Start- und Zielort einzeln nachweisen, dass die gefahrenen Verkehre ohne den Erlös aus der Bescheinigung unrentabel sind. Die Wirtschaftlichkeitsanalyse muss auch Förderungen wie die LSVA Rückerstattung und KV-Betriebsbeiträge des BAV ausweisen.

### 3.2.3 Analyse von Hemmnissen

Mögliche weitere Hemmnisse können innerhalb der Wirtschaftlichkeitsanalyse abgebildet werden.

#### 3.2.4 Berücksichtigung von Leakage

Es wird keine Leakage berücksichtigt.

Im Folgenden werden die Emissionsberechnungen im Referenzszenario (3.3), Projektszenario (3.4) und die Emissionsreduktionen (3.5) für ein Vorhaben i mit definiertem Start- und Zielort beschrieben. Die Bestimmung der Emissionsreduktionen aus allen Vorhaben im Programm wird in (3.6) beschrieben.

### 3.3 Emissionen im Referenzszenario

Die jährlichen Gesamtemissionen (REi) des Vorhabens i in der Referenzentwicklung entstehen auf den Ziel- und Rückfahrten durch den Verbrauch von fossilen Treibstoffen beim Transport der Güter mittels Lastwagen. Die Emissionen sind folgendermassen zu berechnen:

$$
RE_i = N_i \times D_i \times \left( ST_{t,i} + \left( ST_{v,i} - ST_{t,i} \right) \times \frac{m_{netto,i}}{m_{max,i}} \right) \times EF \times F_{RF}
$$
\n(1)

 $RE_i$ : Gesamtemissionen des Vorhabens im Referenzfall (t CO<sub>2</sub>) im Vorhaben i.

- $N_i$ : : Anzahl Sendungen im Vorhaben i.
- $D_i$ : : Kürzeste Transportdistanz (km) im Referenzfall des Vorhabens i vom Quell- bis zum Zielort exklusive Rückfahrt. Die Herleitung dieser Grösse ist transparent zu dokumentieren (z.B. anhand einer Routenplanungssoftware).
- $ST_{\text{v}}$ : Spezifischer Treibstoffverbrauch bei 100% Auslastung des Lastwagens (entspricht dessen maximaler Nutzlast) im Vorhaben i: 38.5 l/100km ("voll")
- $ST_{Li}$ : Spezifischer Treibstoffverbrauch bei 0% Auslastung im Vorhaben i: 24.6 l/100km ("leer")
- $m_{netto,i}$ : Nettogewicht (t) der Sendungen (nur Ladung mit Leergewicht der Behälter) im Vorhaben i.
- $m_{max,i}$ : Maximale Auslastung (t) der Sendungen (Gewicht der Ladung bei maximaler Auslastung und Leergewicht der Behälter) im Vorhaben i.
- EF: Emissionsfaktor für Treibstoffe gemäss Tabelle 1 in BAFU (2013a) (2.63 kgCO<sub>2</sub>/l für Diesel).
- $F_{RF}$ : Faktor für die Berücksichtigung der Emissionen aus den (Leer-)Rückfahrten: 1.2. Der Projektträger kann auch einen eigenen Leerfahrtenanteil im Vorhaben vorschlagen, welcher jedoch belegt und während des Monitorings überprüft werden muss.

### 3.4 Emissionen im Projektszenario

Die erwarteten jährlichen Emissionen aus dem Vorhaben im Projektszenario ergeben sich aus dem Vor- und Nachlauf pro LKW sowie indirekte Emissionen die durch den Bahnstrom verursacht werden. Diese Emissionen (PE<sub>i</sub>) werden wie folgt bestimmt:

$$
PE_i = RE_i \times \left(\frac{D_{PE,i}}{D_i}\right) + IE_{el,i}
$$
\n<sup>(2)</sup>

- $PE_i$ Gesamtemissionen im Projektfall des Vorhabens i (t CO<sub>2</sub>).
- $RE:$  Gesamtemissionen aus dem Referenzszenario aus Ziel- und Rückfahrten (t CO<sub>2</sub>) im Vorhaben i gemäss Gleichung (1).
- $D_{PE, i}$ : Kürzeste auf der Strasse zurückgelegte Transportdistanz (km) im Projektfall des Vorhabens i im Vor- und Nachlauf des Projektszenarios (km) exklusive Rückfahrt.
- $D_i$ : Kürzeste Transportdistanz (km) im Referenzfall des Vorhabens i vom Quell- bis zum Zielort exklusive Rückfahrt.
- $IE_{ell}$ : Indirekte Emissionen aus dem Bahnstrom (t CO<sub>2</sub>) im Vorhaben i gemäss Formel 3.

$$
IE_{el} = 2 \times D_{Zf,i} \times N_i \times EV_D \times EF_{el}
$$
 (3)

- 2 Faktor für die Hin- und Rückfahrten des Zuges.
- $D_{2fi}$ : Zurückgelegte Bahnstrecke im Hauptlauf (km) im Vorhaben i. Zu bestimmen mit Berechnungstool Ecotransit<sup>2</sup>.
- $N_i$ : Anzahl Sendungen im Vorhaben i.
- $EV<sub>D</sub>$ : Spezifischer Faktor für indirekte Emissionen aus Strom pro zurückgelegter Distanz: Für Sattelauflieger: 0.61 kWh/Sattelauflieger-km Für Container: 0.33 kWh/TEU-km).
- $EF_{el}$  Emissionsfaktor für Strom gemäss BAFU (2013b) 24.2 gCO<sub>2</sub>eg/kWh

#### 3.5 Emissionsverminderung im Vorhaben

Die jährliche Emissionsverminderung im Vorhaben i (ERi) errechnet sich aus der Differenz zwischen den jährlichen Emissionen der Referenzentwicklung und der jährlichen Projektemissionen.

$$
ER_i = (RE_i - PE_i) \tag{4}
$$

- ER<sup>i</sup> Jährliche Emissionsreduktion im Vorhaben i (t CO<sub>2</sub>)
- RE<sup>i</sup> Gesamte jährliche Emissionen im Referenzszenario aus Vorhaben i (t CO<sub>2</sub>)
- $PE_i$ Gesamte jährliche Emissionen im Projektszenario aus Vorhaben i (t  $CO<sub>2</sub>$ )

#### 3.6 Emissionsverminderungen für das ganze Programm

Die jährliche Emissionsverminderung im Programm p (ER<sub>p</sub>) ergibt sich aus der Summe der Emissionsreduktionen aus allen unter dem Programm gebündelten Vorhaben i. Es können insbesondere nur diejenigen Vorhaben in das Programm aufgenommen werden, welche die Vorgaben des Anwendungsbereiches der Methode erfüllen und für welche die Additionalität nachgewiesen und verifiziert werden kann.

$$
ER_P = \sum ER_i \tag{5}
$$

 $ER_p$ : Gesamte jährliche Emissionsreduktion (t CO<sub>2</sub>) im Programm p.

ER<sup>i</sup> Gesamte jährliche Emissionsreduktionen aus Vorhaben i (t CO<sub>2</sub>)

 $\overline{a}$ 

 $\overline{\mathcal{L}}$ www.ecotransit.org

# 4 Anforderungen an die Monitoringmethode

Im Folgenden werden notwendige Angaben zu den gemessenen Daten und Parametern. Das Vorgehen zu den Berechnungen und die Berechnungen selber sind detailliert zu dokumentieren und bis fünf Jahre nach Abrechnung zu lagern.

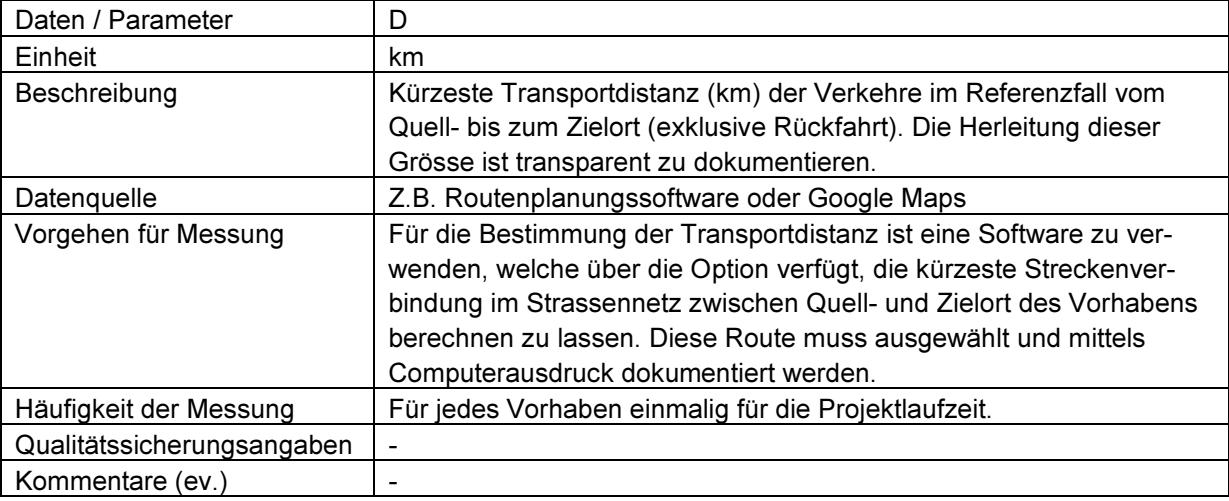

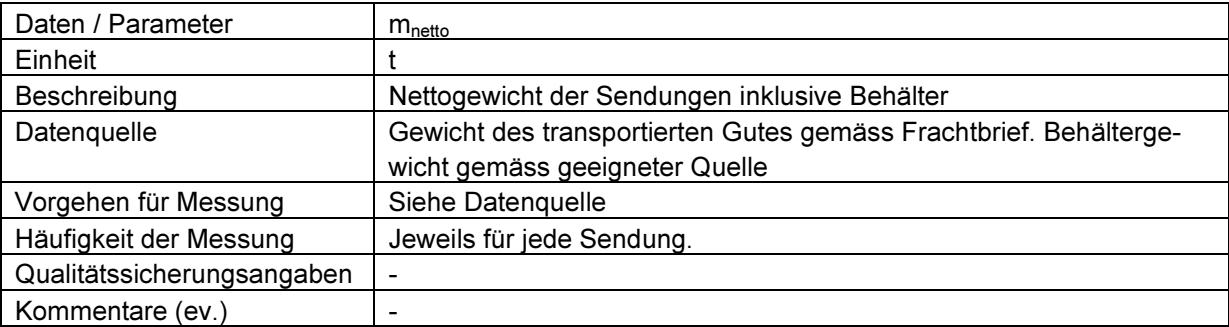

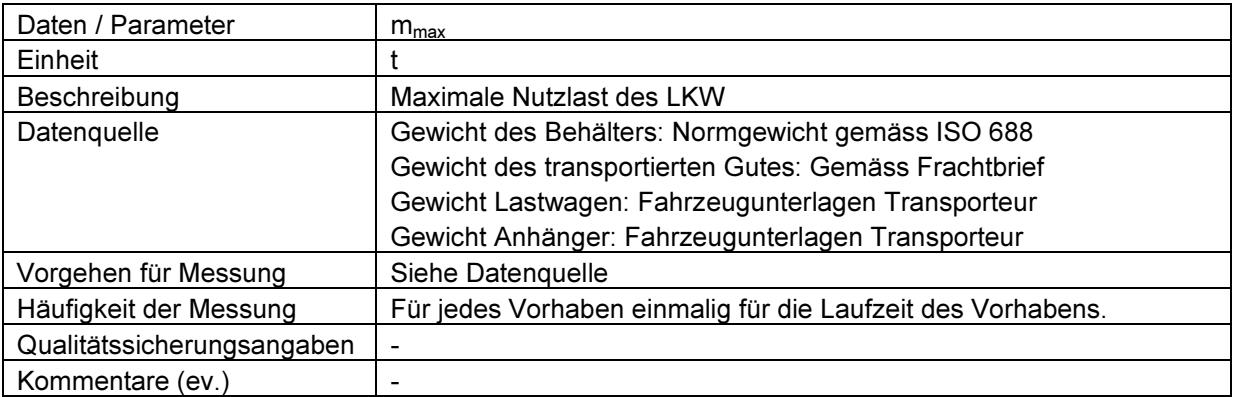

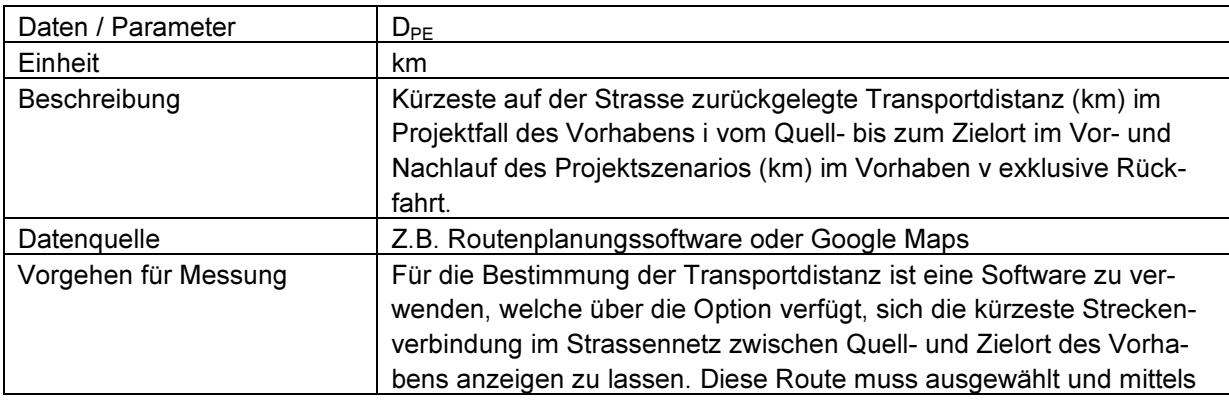

Referenz/Aktenzeichen: N281-2015

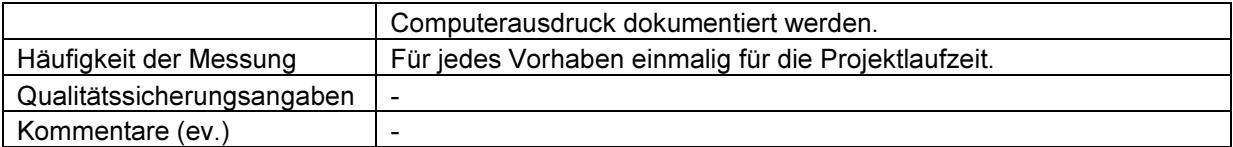

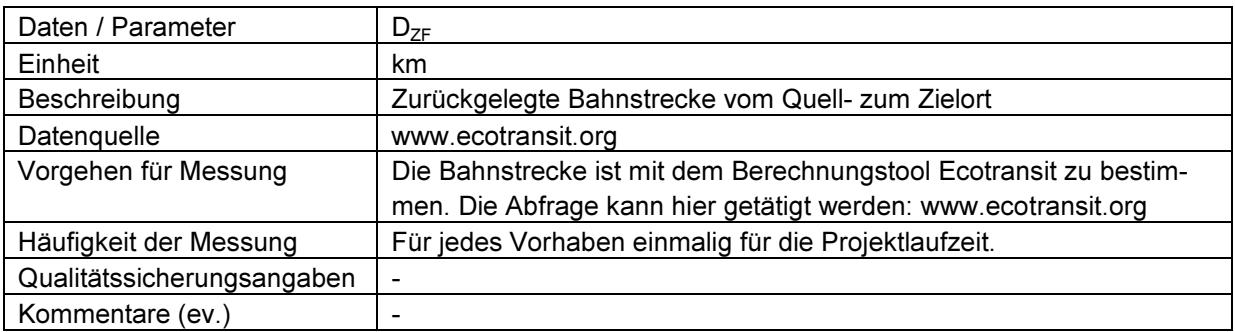

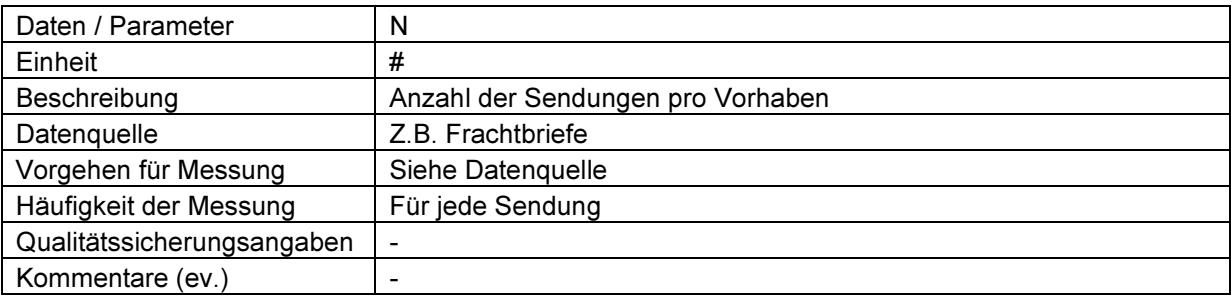